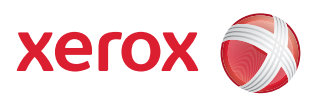

## Diagramma dei menu Strumenti

Per accedere a tutte le opzioni di **Strumenti** occorre avere eseguito l'accesso come amministratore.

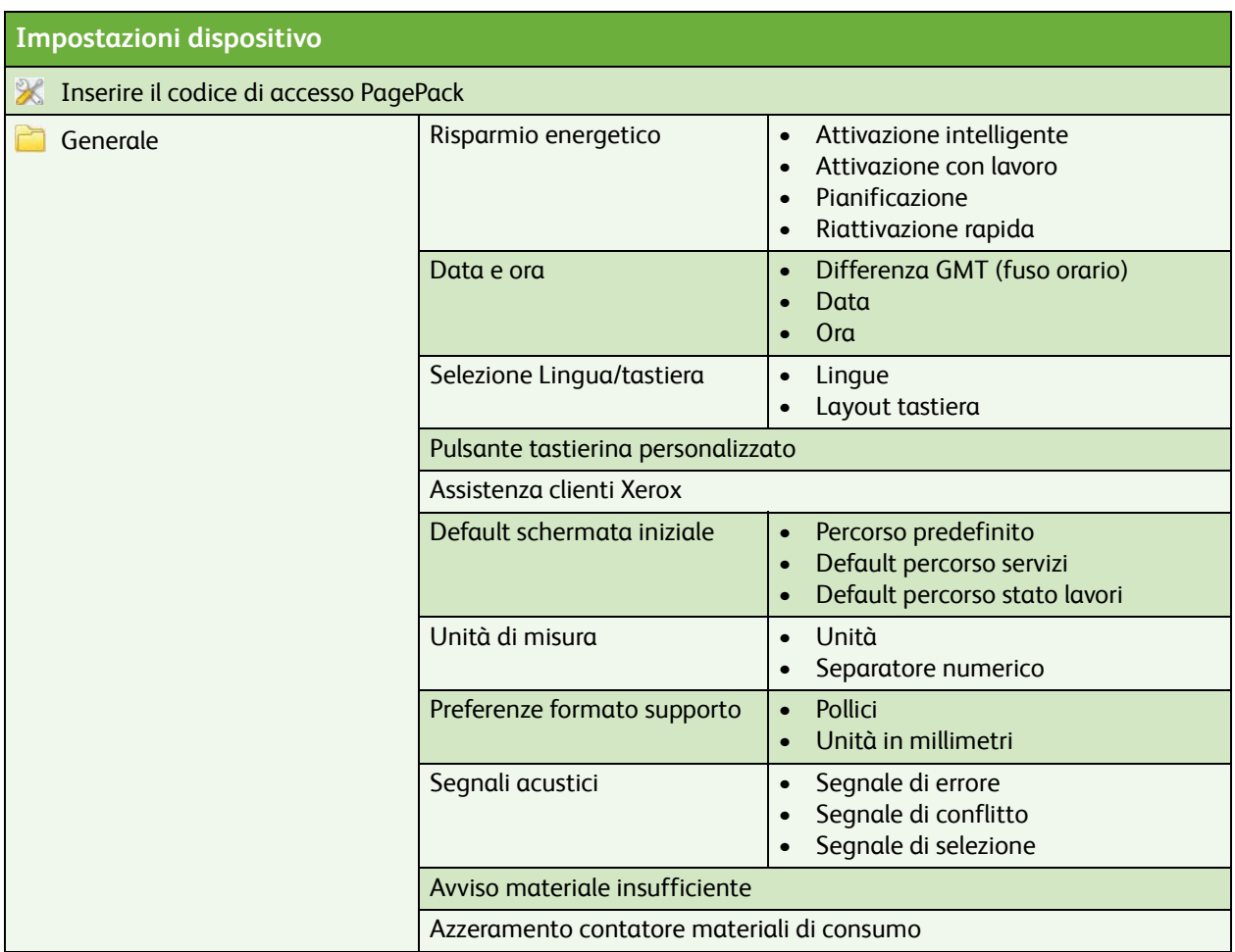

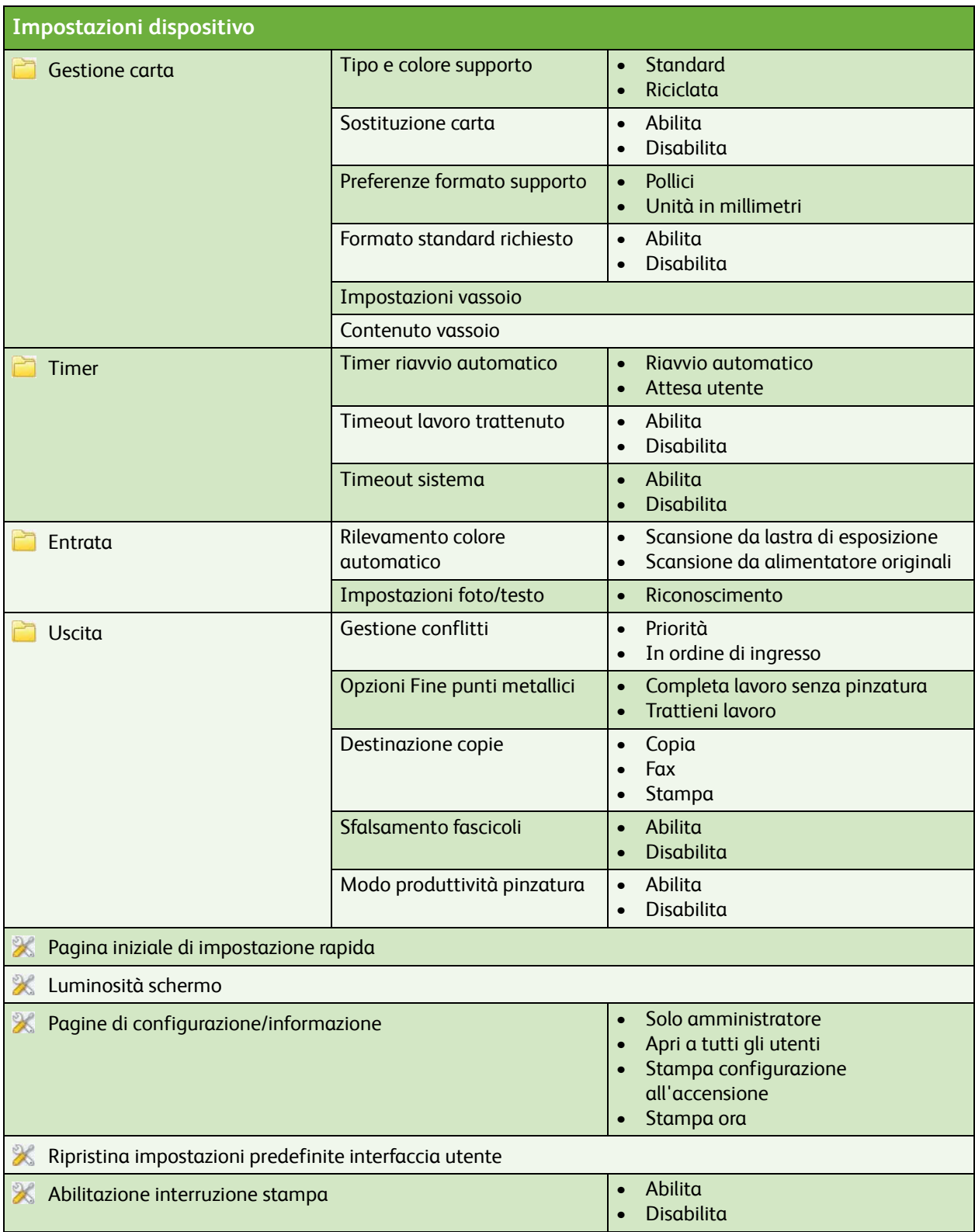

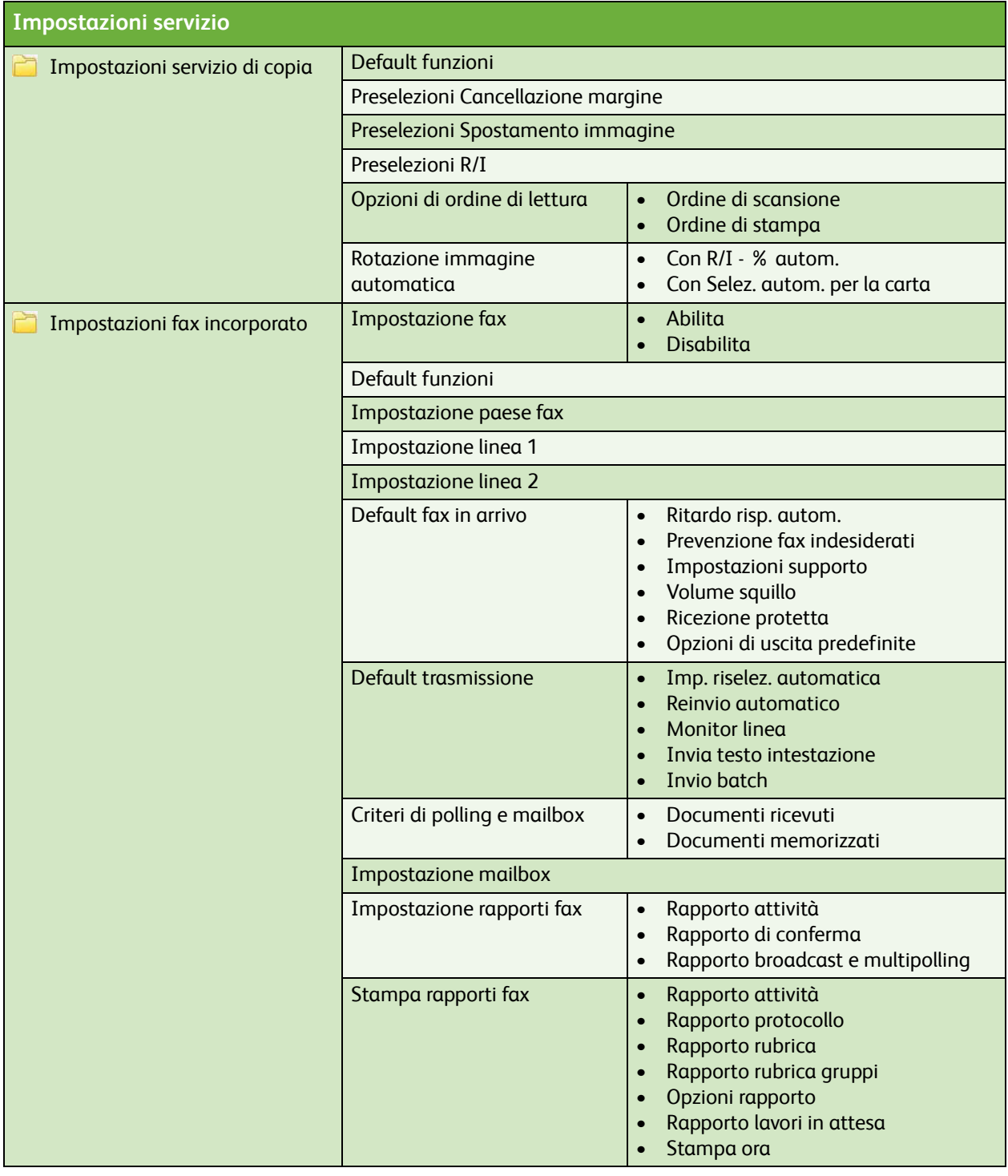

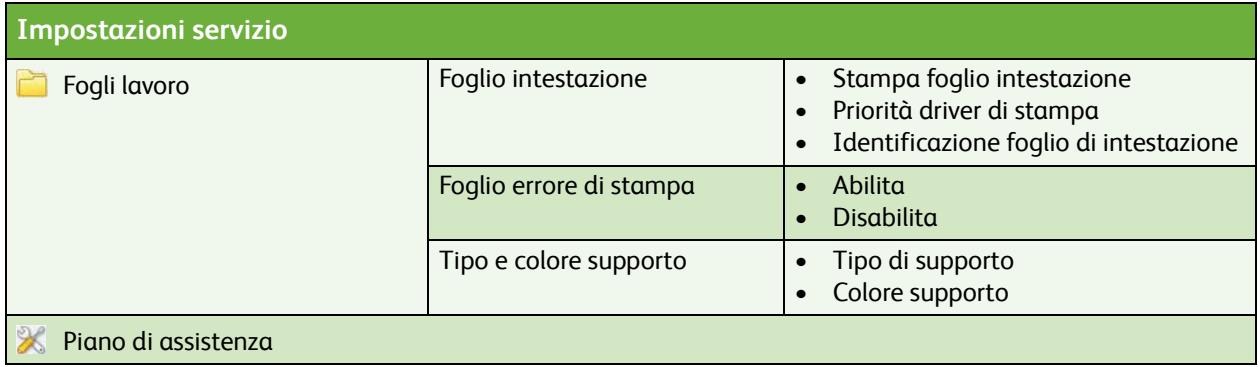

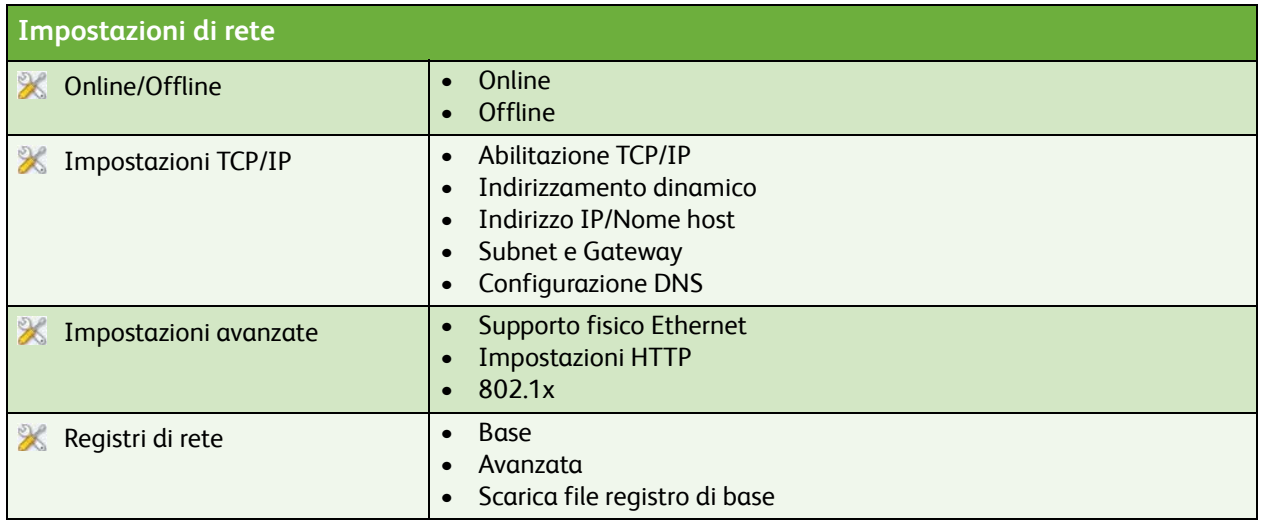

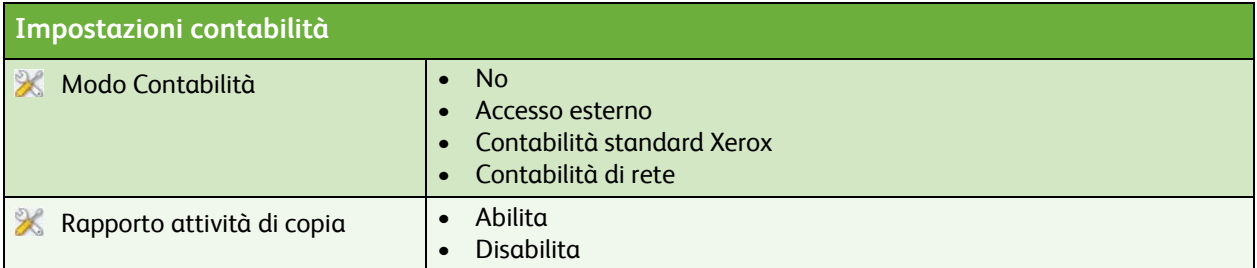

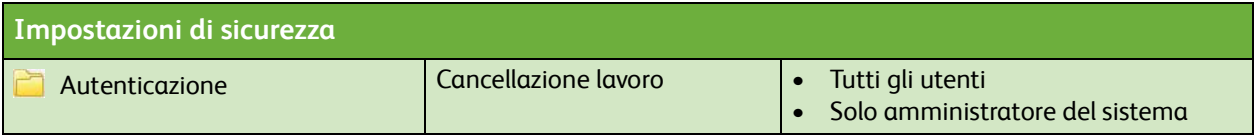

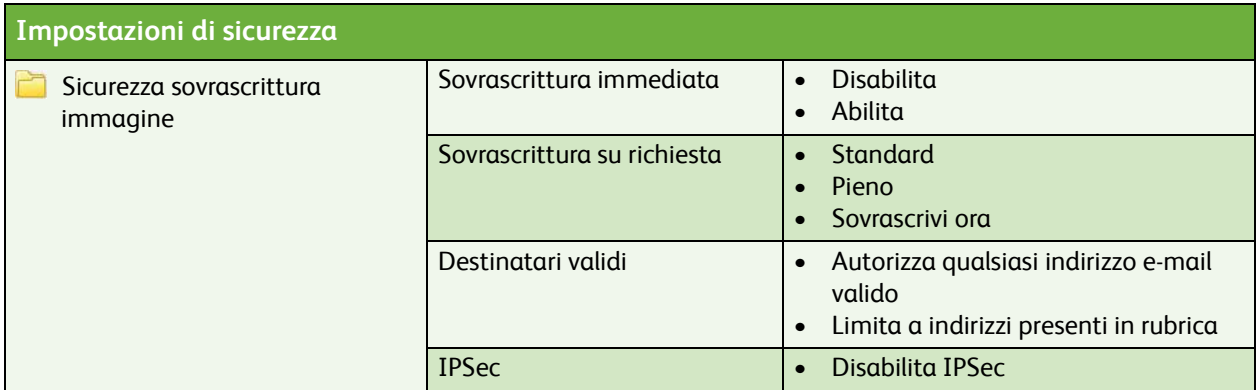

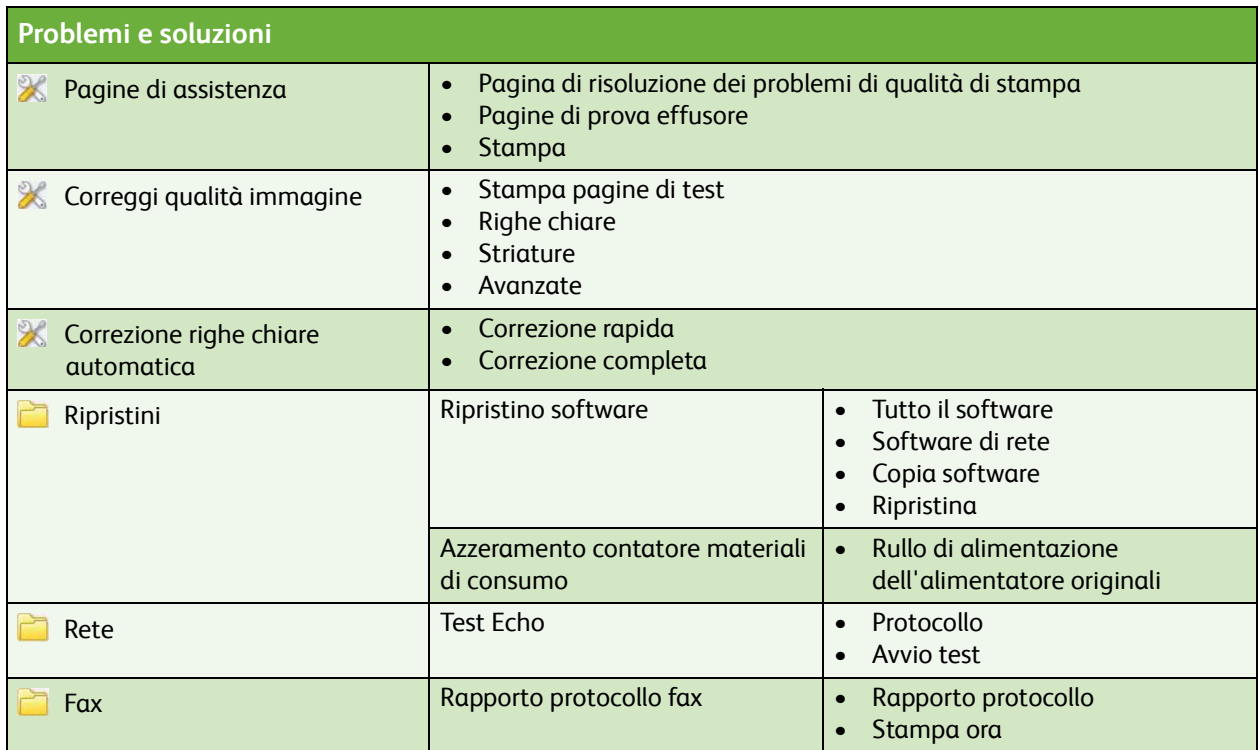

ColorQube™ 9201/9202/9203 Diagramma dei menu Strumenti 6